https://www.100test.com/kao\_ti2020/259/2021\_2022\_Exchange\_E7  $\_81\_c100\_259155.$ htm

 $ISA$ 

 $\Gamma$ 

 $)$ 

DNS SMTP

(PDC, ISAserver, Exchange  $ISA$ 

 $ISA$ 

PDC mailserver( ) DC dhcpserver ISAserver Win2K3 " ": Exchange C ( : 1 Exchange Mailserver(
and the state of the state of the state of the state of the state of the state of the state of the state of the state of the state of the state of the state of the state of the state of the state of the state o  $\sim$  2  $\sim$  2 DOWN DOWN DHCPSERVER FSMO GC mailserver EXCHANGE 3  $C$  (

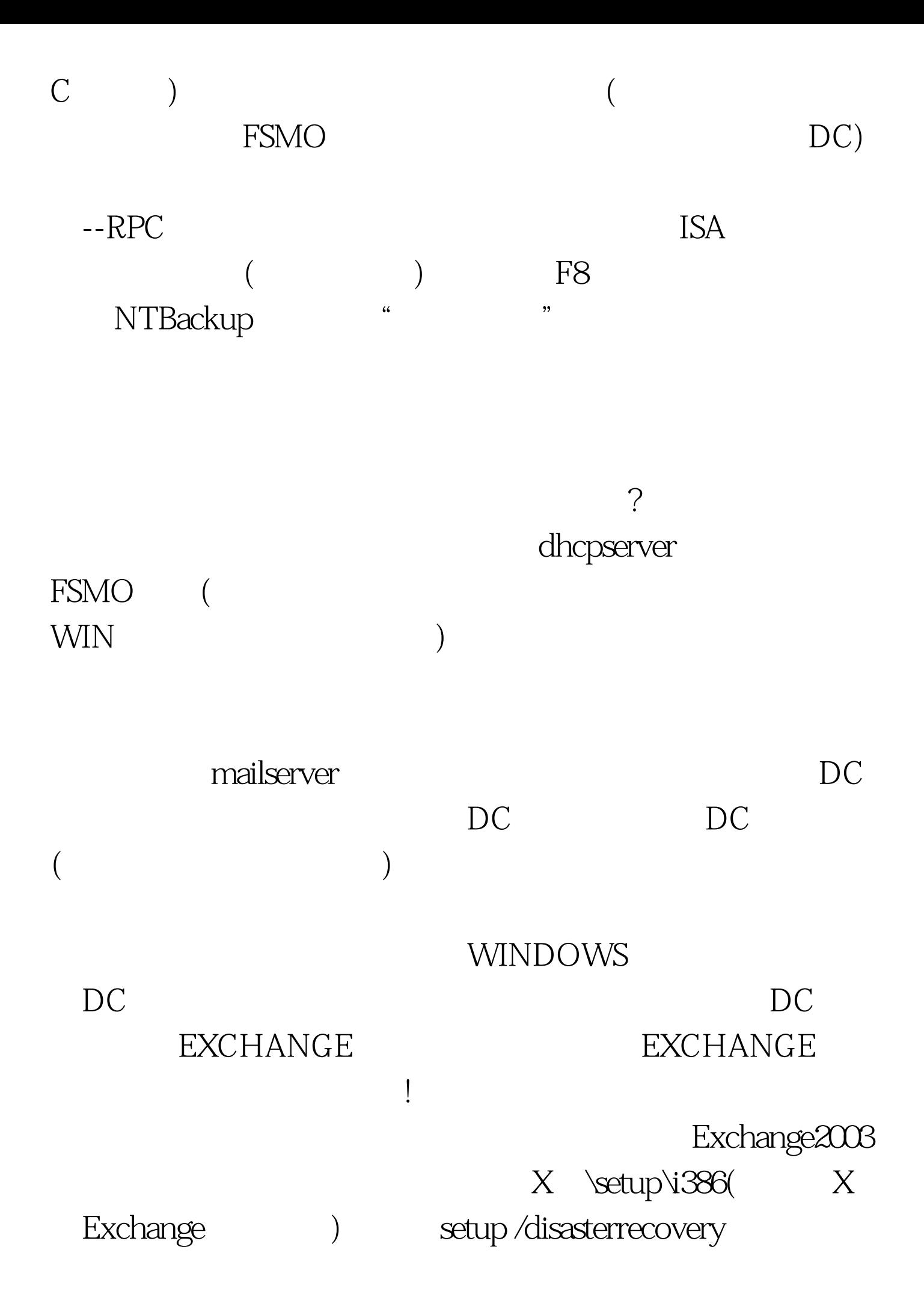

"Microsoft Exchange system Attendant"

Event Type: Error Event Source: MSExchangeSA Event Category: General Event ID: 9022 Description: Microsoft Exchange System Attendant encountered an error while processing the security data for Exchange server . For more information, click http://search.support.microsoft.com/search/?adv=1. Event Type: Error Event Source: MSExchangeSA Event Category: General Event ID: 9149 Description: Microsoft Exchange System Attendant failed to start Exchange server .Error code 0x80070005. For more information, click http://search.support.microsoft.com/search/?adv=1. Event Type: Error Event Source: MSExchangeSA Event Category: General Event ID: 1005 Description: Unexpected error Access denied.Facility:LDAP Provider ID no:80070005 Microsoft Exchange System Attendant occurred. 100Test

 $\left( \begin{array}{c} 0 \end{array} \right)$ 

 $\frac{1}{2}$   $\frac{1}{2}$   $\frac{1}{2}$ 

www.100test.com